## **Photocentric**

To dadd y<br>I Love gove

## MAKING CHILDREN'S DRAWINGS INTO SILVER CLAY JEWELRY

Children's drawings should ideally be in a bold, dark colour on white paper, but you can make virtually any image suitable for printing when you adjust the Brightness and Contrast.

1/ Scan the drawing: you can choose a high resolution if you want, but it won't be noticeable when the image is reduced. Scanning software usually has the option of adjusting the Brightness and Contrast, you can do this now or later in an artwork program.

## 3/ Convert to a 1 bit Black and White file.

4/ Resize the design to the right size for your pieces of jewelry.

5/ Make the stamp according to Stampmaker instructions. Pay particular attention to the following points when making stamps for jewelry:

- Make sure your printer is printing dark black
- Cover the entire area of the base of clamp with a negative, the black mask included in your kit or black card or similar light-stopping material. This will stop extra light reflection over exposing your stamp.

$$
\begin{array}{ccc}\nT_{\bullet} & d \triangle d \angle & \angle & \angle & \angle & \angle \\
T_{\bullet} & \triangle & \triangle & d \angle & \angle & \angle & \angle \\
\hline\n\end{array}
$$

2/ Adjust the Brightness & Contrast to make the lines strongly dark and the background a bright white. (Remember that when you reduce the size of the drawing to the size of your jewelry, the thickness of the lines will reduce as well, so faint lines on a large sheet of paper will be lost unless you strengthen them digitally by adjusting the Brightness and Contrast).

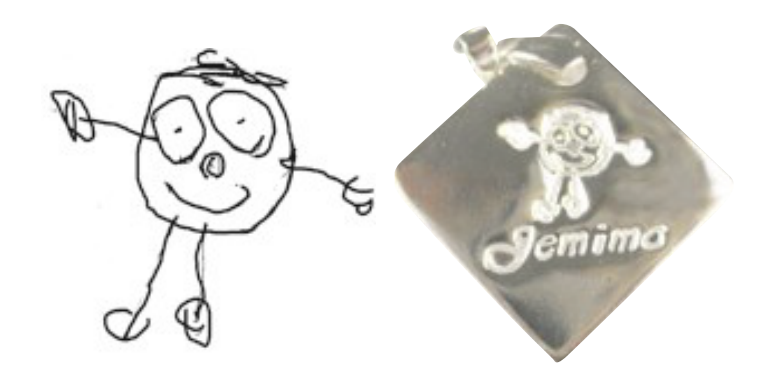